文章编号:1000-6893(2009)08-1515-06

# 基于阻抗内环的新型力外环控制策略

蒋再男, 刘宏, 黄剑斌, 张国亮

(哈尔滨工业大学 机器人技术与系统国家重点实验室,黑龙江 哈尔滨 150001)

#### Novel Explicit Force Control Strategy Based on Impedance Inner Control

Jiang Zainan, Liu Hong, Huang Jianbin, Zhang Guoliang

(State Key Laboratory of Robotics and System, Harbin Institute of Technology, Harbin 150001, China)

摘 要: 对于空间装配等与环境进行交互的任务,迫切要求空间机器人具有力控制的能力。利用机器人的关 节力矩传感器,提出了一种新型的基于阻抗内环的力外环控制策略。在该方法中,内环采用阻抗控制代替传 统的位置控制。阻抗控制内环使机器人具有一定的柔顺性,力外环通过期望力与实际力的误差对内环的参考 轨迹进行修正,实现了机器人的力跟踪控制。另外,为了验证利用关节力矩传感器间接测量末端接触力的效 果,机器人末端安装了一个高精度的 JR3 腕力传感器用来直接测量实际接触力。在基于位置内环和阻抗内 环的力外环控制方式下,进行了机器人接触刚度变化较大环境(海绵、泡沫和铁块)的力跟踪实验。实验表明, 当环境刚度变化较大时,相对于传统的力外环方法,本文提出的方法能够实现稳定的力跟踪性能。尤其对于 铁块这种刚度很大的环境,该方法的有效性更加明显。

关键词:力控制;力矩控制;力外环控制;空间机器人

中图分类号: TP872.3 文献标识码: A

Abstract: The ability of force control for space robots is crucial for tasks which require robots to interact with the environment, such as space assembling. Utilizing joint torque sensors of the manipulator, in this article, a novel explicit force control strategy based on impedance inner loop control is proposed in which an impedance controller is selected as the inner loop instead of the traditional position controller. The impedance inner loop controller guarantees the compliance of the robot and the outer loop modifies the reference trajectory of the inner loop based on force errors between the desired and actual forces, thus realizing force tracking control. Furthermore, in order to validate the contact force of the end-effector measured indirectly by joint torque sensors, a high precision wrist force/torque sensor mounted on the manipulator is used to measure the real contact force directly. Force tracking experiments of contacting various stiffness environments of sponge, foam, and iron surfaces have been performed under both position inner loop control and impedance inner loop control. Experimental results show that the proposed method exhibits more stable force tracking performance while contacting different environments. The effectiveness of the proposed method is especially obvious for high stiffness environment, such as iron material.

Key words: force control; torque control; explicit force control; space robot

随着人类空间活动的不断发展以及航天飞 机、宇宙飞船和空间站的建立,大量的空间搬运、 空间装配、空间实验、空间维护和修理工作不可能 仅仅依靠宇航员完成,必须充分利用空间机器 人[1]。对于空间搬运等与环境没有交互作用的任 务,空间机器人的位置控制能够满足任务要求。 而对于空间装配、实验和修理等应用场合,需要控 制空间机器人与环境接触的同时产生相对运动, 并且要求对接触力进行控制,这就要求空间机器 人具有力控制的能力[2]。

目前,机器人的力控制主要有力/位混合控制 和阻抗控制两种方法[3-5]。力/位混合控制的基本 思想是当机器人末端与环境接触时,其末端坐标 空间可以分解为对应于位置控制方向和接触力控 制方向的两个正交子空间,通过在相应的子空间 分别进行位置控制和接触力控制以达到柔顺运动 的目的。阻抗控制是通过调节由用户设定的目标 阻抗模型,使机器人末端达到柔顺运动。目标阻 抗模型实际上是一个理想的机器人末端位置和机 器人/环境作用力之间的动态关系,控制器的主要

收稿日期: 2008-05-29; 修订日期: 2008-07-28

基金项目: 国家自然科学基金(60675045);国家"863"计划 (2006AA04Z228);高等学校学科创新引智计划  $(B07018)$ 

通讯作者: 蒋再男 E-mail: flyjzn\_2006@yahoo.com.cn

任务就是调节机器人的行为,以维持这个理想的 动态关系。

阻抗控制通过调整参考位置间接地实现力控 制,它的控制精度依赖于操作者对环境知识的精 确了解[6]。而在实际应用中,由于各种因素的影 响, 对环境的了解常常是很不精确或无法知道 的,这导致了阻抗控制有很大的力误差,在许多 力控制精度要求较高的场合无法应用。力/位混 合控制虽然能够直接控制接触力,但是当机器人 从自由状态向接触状态转换时,会出现过大的冲 击力,系统容易不稳定,尤其是与刚度较大环境接 触时更加明显[7]。

基于力外环的方法已经成功应用到机器人 的力跟踪控制中[8-12]。该方法通过机器人末端 安装的腕力传感器来测量末端接触力,外环采 用力控制器,内环采用内置的位置控制器,把力 控制器的输出作为位置控制器输入的修正值, 从而在不改变工业机器人原有位置控制器的前 提下实现机器人的柔顺性。该方法的优点是实 现简单,但其控制精度依赖于机器人位置控制 器的精度,并且当环境刚度较大时,系统往往会 不稳定。

本文基于力外环的思想,外环的力控制器通 过关节力矩传感器间接测量机器人末端的接触力 实现。其输出作为内环阻抗控制参考轨迹的修正 值,从而实现了力跟踪控制。该方法能够保证机 器人与刚度变化较大的环境接触时,在保证稳定 的前提下,获得较好的力跟踪性能。

1 系统介绍

本文的研究基于自主研制的一个4自由度空 间机器人,该机器人的每个关节具有一个力矩传 感器,用来测量关节力矩大小,如图 1 所示。另

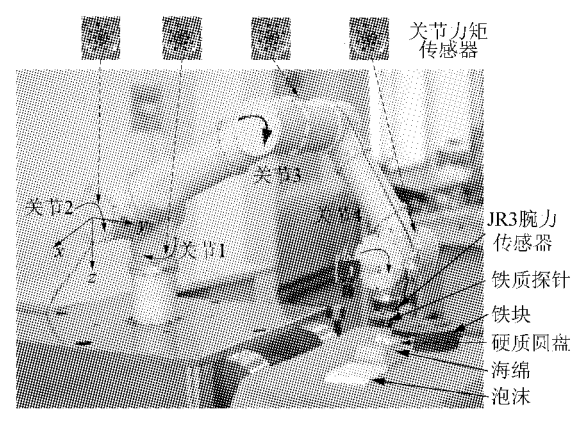

图 1 实验系统 Fig. 1 Experimental system

外,安装干机器人末端的一个6维力/力矩传感器 JR3,用来直接测量机器人末端与环境的实际接 触力,从而验证通过关节力矩传感器间接测量末 端力的效果。

基于关节力矩的笛卡儿阻抗控制  $\overline{2}$ 

阻抗控制不是直接控制期望的位置和力,而 是通过调解机器人末端的阻抗,以保持末端执行 器的位置和末端执行器-环境之间接触力的理想 动态关系。由于机器人的每个关节上都有一个力 矩传感器,本文采用的基于关节力矩传感器的笛 卡儿阻抗控制结构如图 2 所示。

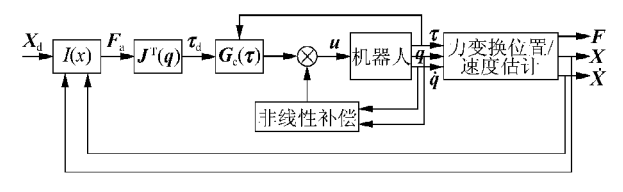

图 2 笛卡儿阻抗控制 Fig. 2 Cartesian impedance control

在阻抗控制中,阻抗可以为任意函数 f=  $Z(x)$ ,但考虑到实现的可能,常用的为 0~2 阶线性阻抗。本文采用最常见的2阶线性阻抗 控制器  $I(x)$ , 笛卡儿力与笛卡儿位置之间的关 系为

$$
\mathbf{F}_{\scriptscriptstyle{\rm a}} = \mathbf{M}\Delta \ddot{\mathbf{X}} + \mathbf{D}\Delta \dot{\mathbf{X}} + \mathbf{K}\Delta \mathbf{X} \tag{1}
$$

$$
\Delta X = X_{\rm d} - X \tag{2}
$$

式中:M,D和K分别为机器人的理想惯量、理 想阻尼和理想刚度; X 和 X 分别为实际位置和 参考位置。

期望的关节力矩 τι 可由笛卡儿力 F. 通过式 (3)得到。

$$
\tau_{\rm d} = \mathbf{J}^{\rm T}(\mathbf{q}) \mathbf{F}_{\rm a} \tag{3}
$$

式中:JT(q)为雅可比转置矩阵。

关节力矩控制器 G. (τ)采用比例微分(PD)前 馈控制,非线性补偿包括重力补偿 g(q)和摩擦补 偿 fig. 故控制量 u 可通过式(4)计算得到。

$$
\boldsymbol{u} = \boldsymbol{\tau}_{\mathrm{d}} - k_{\mathrm{ip}} \big[ \boldsymbol{\tau} - \boldsymbol{g}(\boldsymbol{q}) - \boldsymbol{\tau}_{\mathrm{d}} \big] - k_{\mathrm{id}} \boldsymbol{\tau} + \boldsymbol{g}(\boldsymbol{q}) + \boldsymbol{f}_{\mathrm{fric}} \tag{4}
$$

式中:kip和 kid分别为比例和微分系数;t 为关节力 矩传感器的测量值。

 $\mathcal{S}$ 接触力的测量

实现机器人力跟踪的前提是准确测量出机器

人末端与环境之间的接触力大小。目前最常用的 方法是利用腕力传感器对接触力进行直接测量, 而本文试图通过机器人的关节力矩传感器,通 过适当的重力补偿,获得末端接触力 Fax作用于 每个关节的纯力矩 text。从而,接触力 Fext可以 表示为

$$
\boldsymbol{F}_{\text{ext}} = (\boldsymbol{J}^{\text{T}}(\boldsymbol{q}))^{-1} \boldsymbol{\tau}_{\text{ext}} \tag{5}
$$

3.1 关节受力分析

与图 1 机器人系统对应,考虑由关节 2~关 节4组成的平面3自由度机器人,当机器人不受 外力并忽略惯性力的情况下,其关节受力情况如 图 3 所示。图 3 中:  $\theta_i$ ,  $L_i$ ,  $L_{ci}$ ,  $m_i$ g 和  $\tau_i$  ( $i=2,3$ , 4)分别为关节 i 的角度、连杆 i 的长度、连杆 i 质 心沿杆件方向的长度、连杆 i 的重力和关节 i 所 受的力矩。

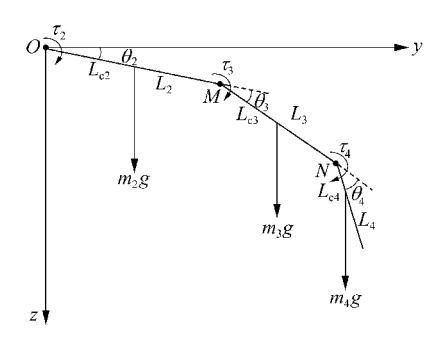

图 3 机器人关节受力分析 Fig. 3 Force analysis of robot joints

关节 4 所受力矩 T4 为连杆 4 的重力 m4 g 对 N 点产生的力矩,即

> $\tau_4 = m_4 g L_{c4} c_{234} = A c_{234}$  $(6)$

式中: A 为系数; $c_{234}$  = cos  $(\theta_2 + \theta_3 + \theta_4)$ .

关节3所受力矩 $\tau_3$ 包括连杆3的重力 $m_3$ g 和连杆 4 的重力  $m_4$  g 对 M 点产生的力矩,即

$$
\tau_3 = m_3 g L_{c3} c_{23} + m_4 g L_3 c_{23} + m_4 g L_{c4} c_{234} =
$$
  
 
$$
g(m_3 L_{c3} + m_4 L_3) c_{23} + \tau_4 = B c_{23} + \tau_4
$$
 (7)

式中: B 为系数; $c_{23}$  = cos  $(\theta_2 + \theta_3)$ .

关节 2 所受力矩 $\tau_2$  包括连杆 2 的重力  $m_2 g$ 、 连杆 3 的重力  $m_3 g$  和连杆 4 的重力  $m_4 g$  对 O 点 产生的力矩,即

$$
\tau_2 = m_2 g L_{c2} c_2 + m_3 g L_2 c_2 + m_3 g L_{c3} c_{23} + m_4 g L_3 c_{23} + m_4 g L_4 c_{234} + m_4 g L_2 c_2 =
$$
  

$$
g(m_2 L_{c2} + m_3 L_2 + m_4 L_2) c_2 + \tau_3 = C c_2 + \tau_3
$$
  
(8)

式中: $C$ 为系数, $c_2$ =cos $\theta_2$ 。

## 3.2 补偿方法

分别采用系数法和曲线拟合法对机器人进行 重力补偿。

通过 3.1 节的分析,由式(6)可知,采集一组  $(\vec{u}, \vec{u})$  工作为值 $((\theta_2 + \theta_3 + \theta_4), \tau_4)$  数据, 即可 求得系数 A。由式(7)可知,由于 t4 可通过关节 力矩传感器直接测量得到,采集一组(或几组求平 均值) $((\theta_2 + \theta_3), \tau_4, \tau_3)$ 数据,即可求得系数  $B$ 。  $\tau_3$ , $\tau_2$ ) 数据,即可求得系数  $C$ 。

曲线拟合法控制机器人关节 2~关节 4 匀速 运动,实时采集关节力矩 τ; 与 θ; 数据,利用 MAT-LAB 的 Polyfit 函数进行多项式拟合。

关节2~关节4的重力补偿曲线如图4所 示。从图中可以看出,利用 MATLAB 的曲线拟 合方法得到的曲线可以更加逼近关节力矩传感 器的实测值。因此,选择曲线拟合作为重力补 偿方法。进行实时控制时,根据机器人关节力 矩传感器的输出,减去通过拟合曲线计算的重 力项,即可得到与末端接触力  $\mathbf{F}_{ext}$ 对应的关节纯 力矩 $\tau_{\textrm{\tiny ext}}$ 。

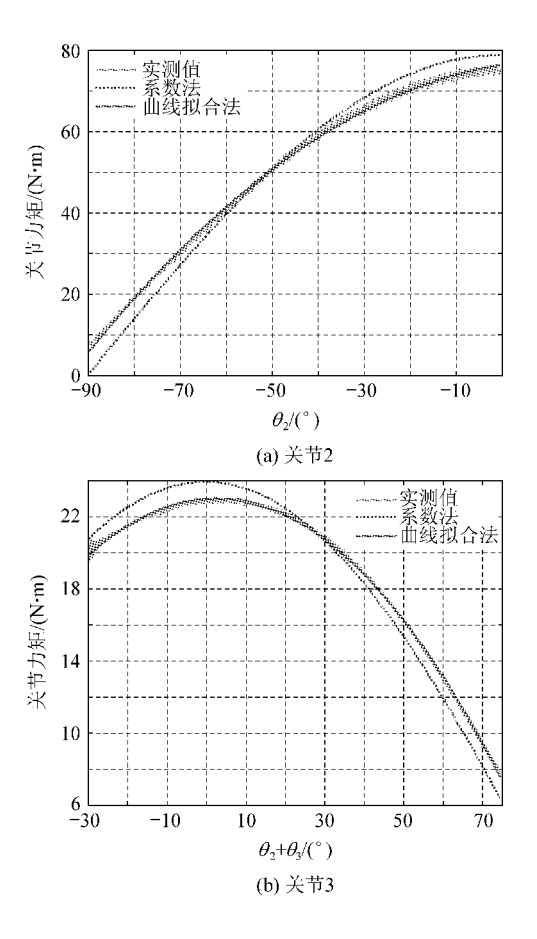

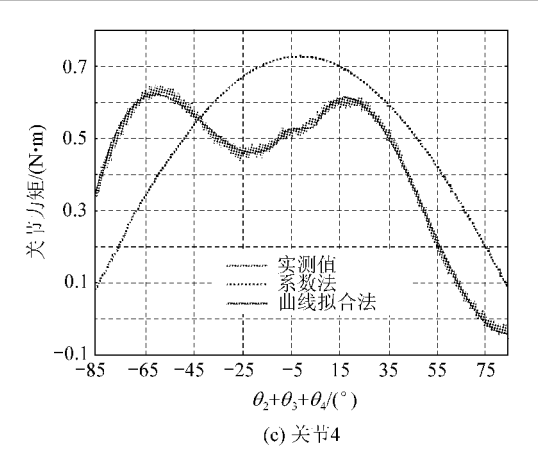

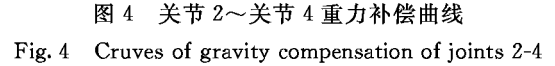

4 基于位置内环的力外环控制

目前,国内外研究者对基于位置内环的力外 环控制 (Position Based Explicit Force Control, PBEF)研究较多。力外环方法一般是通过在机器 人的腕部安装一个6维力/力矩传感器测量力信 号,并将力信号转变成机器人的位置调整量,通过 机器人高精度的位置控制器实现的力控制。该方 法在不改变机器人原有位置控制器基础上,引入 一力反馈环。在本文中,采用关节力矩传感器对 机器人末端的接触力进行测量,PBEF 方法的原 理图如图 5 所示。

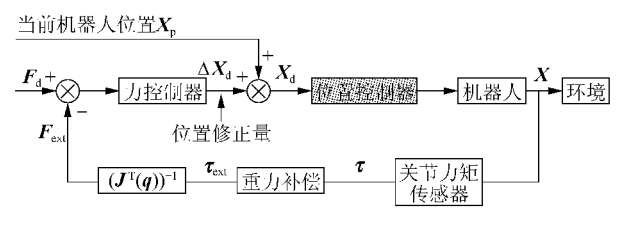

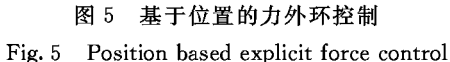

关节力矩传感器输出 t,经重力补偿后得到 纯外力对应的关节力矩  $\tau_{ext}$ , 乘以 $(J^{T}(q))^{-1}$ 即为 机器人末端与环境的接触力 Fext。将 Fext 与期望 力 Fa 进行比较,经过力控制器得到机器人的位置 修正量 ΔX<sub>d</sub>。本文中,力控制器采用简单的比例 控制,如式(9)所示。

$$
\Delta \mathbf{X}_{\mathrm{d}} = \mathbf{K}_{\mathrm{f}} (\mathbf{F}_{\mathrm{d}} - \mathbf{F}_{\mathrm{ext}}) \tag{9}
$$

式中:K 为力外环控制的比例系数。从而修正后 的机器人位置控制向量为

$$
\mathbf{X}_{\mathrm{d}} = \mathbf{X}_{\mathrm{p}} + \Delta \mathbf{X}_{\mathrm{d}} \tag{10}
$$

机器人的位置控制器执行修正后的位置命令

X<sub>d</sub>,实现了基于位置内环的的力跟踪。

基于阻抗内环的力外环控制  $\overline{5}$ 

对于基于阻抗内环的力外环控制(Impedance Based Explicit Force Control, IBEF)研究很少。 本文 IBEF 方法的内环采用基于关节力矩传感器 的阻抗控制,如图6所示。其中,内环阻抗控制用 于实现机器人的末端位置和力保持一定的动态关 系,外环比例控制实现末端的力跟踪。

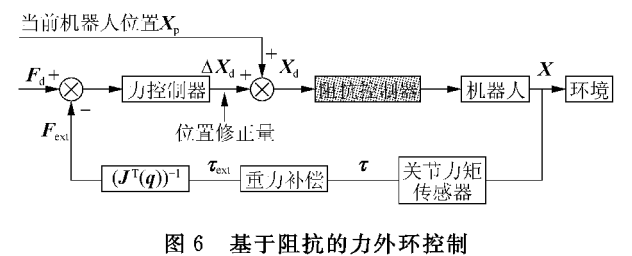

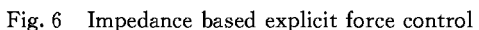

外环的力控制器采用与 PBEF 相同的力控制 器,如式(9)和式(10)。阻抗控制器执行修正后的 位置命令 X<sub>d</sub>,从而实现基于阻抗内环的力跟踪。

#### 实验结果与比较  $6^{\circ}$

机器人分别处于基于位置内环和基于阻抗内 环的力外环控制,进行了接触海绵、泡沫和铁质物 体的力跟踪实验,期望力分别为一5,一10,一20 N。 机器人的末端安装了一个铁质的探针用于与环境 进行接触。为了方便接触,同时防止海绵和泡沫 的局部变形对实验的影响,在接触面放置了一个 硬质的塑料圆盘(刚度远大于海绵和泡沫,不影响 实验结果),实验系统如图 1 所示。

为了验证本文所提出的新方法,在不同未知 刚度环境下,对机器人的 z 向(图 1 所示)接触力 进行控制。考虑到接近速度和系统稳定性,选择  $K_f = [0 \ 0.02 \ 0]$ 。实验中,根据关节力矩传 感器间接测量的接触力进行控制,另外利用 JR3 腕力传感器直接测量的实际接触力,来验证关 节力矩传感器测量的准确性。力外环控制周期 为 10 ms。

## 6.1 基于位置内环的力跟踪实验

利用第4节提出的 PBEF 方法,分别进行了 机器人接触海绵、泡沫和铁块3种环境的力跟踪 实验,实验结果如图 7 所示。

机器人与海绵这种刚度较小的环境接触时, 采用 PBEF 方法可以获得较好的力跟踪性能,如

PDF 文件使用 "FinePrint pdfFactory Pro" 试用版本创建 wwwfineprint.comon

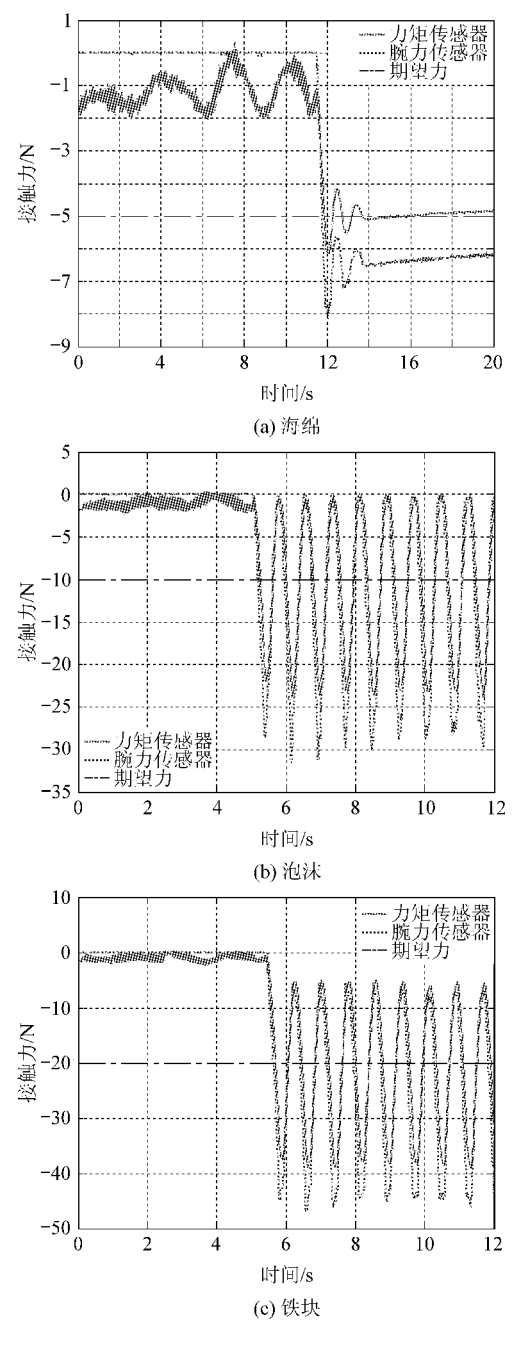

图 7 PBEF 的力跟踪实验

Fig. 7 Force tracking experiments (PBEF)

图 7(a)所示。在约 0~11 s 内,机器人未与环境 接触,基于关节力矩计算出的末端接触力在一2~ 0 N 之间。从14 s 开始, 机器人稳定地与环境接 触,并保持一5 N 的接触力(实际约一6.3 N)。关 节力矩传感器与腕力传感器测量末端接触力的差 别是由于实际情况下不能完全补偿关节重力造 成的。

机器人与泡沫和铁块这些刚度较大的环境接 触时,由于很小的位移将会导致很大的接触力,利 用 PBEF 方法时力外环比例系数 K; 必须尽量小, 才能保证系统的稳定。采用与海绵接触相同的比 例系数 K;, PBEF 方法出现振荡, 系统不稳定, 如 图 7(b)和(c)所示。因此,该方法在实际应用中, 为了保证系统的稳定性,一方面要求系统容许较 大的力跟踪误差,另一方面又要求机器人具有非 常高的位置跟踪精度。

### 6.2 基于阻抗内环的力跟踪实验

利用本文提出的 IBEF 方法,内环采用阻抗 控制,外环采用力控制,同样进行了与海绵、泡沫 和铁质3种环境接触的力跟踪实验,实验结果如 图 8 所示。

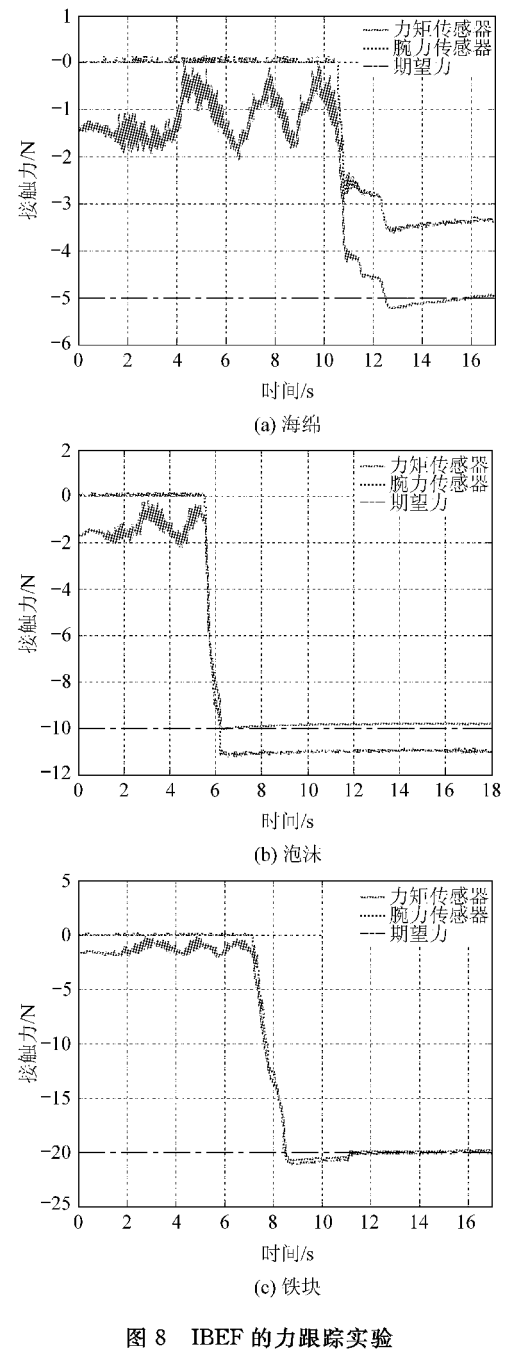

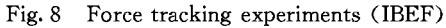

机器人与海绵这种刚度很小的环境接触时, 采用 IBEF 方法可以获得稳定的力跟踪控制,如 图 8(a) 所示。自由空间运动时(约 0~11 s), 基 于关节力矩计算的末端力在-2~0 N 范围内。 当机器人与海绵接触稳定后,通过 JR3 测得的实 际接触力约为一3.5 N,与期望的一5 N 误差约为  $1.5 N<sub>o</sub>$ 

机器人与泡沫这种中等刚度的环境接触时, IBEF 方法可以获得稳定的接触力,如图 8(b)所 示。与图 7(b)的 PBEF 方法相比, IBEF 方法保 证了机器人末端与泡沫的稳定接触,稳态时实际 接触力约为一11 N。

当机器人与铁块这种刚度很大的环境接触 时,相对于图 7(c)的 PBEF 方法而言, IBEF 方法 表现出了明显的优势。在图 8(c)中, IBEF 方法 保证了机器人与高刚度环境接触时系统的稳定 性,并且保持了较高精度的力跟踪性能。相对于 PBEF 方法容易导致系统不稳定, IBEF 方法无疑 为机器人与高刚度环境接触的力跟踪控制提供了 满意的解决方法。

#### 7 结 论

提出了一种新型的基于阻抗内环的力外环控 制策略。该方法利用力外环控制思想,由基于关 节力矩的阻抗控制内环和力外环组成。相对于单 纯阻抗控制而言,克服了其不能精确控制力的缺 点;相对于基于位置的力外环控制而言,克服了其 不能对刚度较大的环境进行精确力跟踪的缺点。 利用本文提出的方法进行了接触海绵、泡沫和铁 质物体的力跟踪实验,结果表明所提方法不论是 对刚度小的环境(海绵)还是刚度大的环境(铁 块),均能够获得较好的力跟踪性能。从而,为实 际中广泛应用的机器人与高刚度环境接触的力控 制提供了满意的解决方法。

本文的力外环控制采用的是简单的比例控制 方法,下一步研究内容是力外环将采用自适应控 制或智能控制等方法,以进一步提高控制性能。

# 参考文献

[1] 李成,梁斌. 空间机器人的遥操作[J]. 宇航学报, 2001,  $22(1)$ : 95-98.

Li Cheng, Liang Bin. Teleoperation of space robotics[J]. Journal of Astronautics, 2001, 22(1): 95-98. (in Chinese)

[2] Nakanishi H, Yoshida K. Impedance control of free flying space robot for orbital servicing  $\lbrack C \rbrack$  // International Conference on Intelligent Robots and Systems. Beijing: IEEE, 2006, 3137-3142.

- [3] Hogan N. Impedance control: an approach to manipulation: Part I-III[J]. ASME Journal of Dynamic System, Measurement, and Control, 1985, 107(1): 1-24.
- [4] Raibert M, Craig J. Hybrid position/force control of manipulators[J]. ASME Journal of Dynamic Systems, Measurement, and Control, 1981, 102(2): 126-133.
- [5] 殷跃红, 朱剑英, 尉忠信. 机器人力控制研究综述[J]. 南 京航空航天大学学报, 1997, 29(2): 220-230. Yin Yuehong, Zhu Jianying, Wei Zhongxin. Force control of robot: an overview [J]. Journal of Nanjing University of Aeronautics and Astronautics, 1997, 29(2): 220-230. (in Chinese)
- [6] Seraji H, Colbaugh R. Force tracking in impedance control [J]. International Journal of Robotics Research,  $1997, 16(11), 97-117.$
- [7] Villani L, Natale C, Siciliano B, et al. An experimental study of adaptive force position control algorithms for an industrial robot [J]. IEEE Transactions on Control Systems Technology, 2000, 8(5): 777-786.
- [8] Song K, Li H. A fuzzy adaptive control design for compliant motion of a manipulator[C] // Proceedings of the 20th International Conference on Industrial Electronics, Control and Instrumentation. 1994: 703-707.
- [9] Lin S, Huang A. Position-based fuzzy force control for dual industrial robots[J]. Journal of Intelligent and Robotic Systems, 1997, 19(4): 393-409.
- [10] Pires J N, Ramming J, Force/torque sensing applied to industrial robotic deburring[J]. Sensor Review, 2002, 22  $(3)$ : 232-241.
- [11] Cortesao R, Koeppe R, Nunes, U, et al. Explicit force control for manipulators with active observers [C] // International Conference on Intelligent Robots and Systems. Takamatsu: IEEE, 2000: 1075-1080.
- [12] Marcheschi S, Salsedo F, Fontana M, et al. High performance explicit force control for finger interaction hapticinterface[C]//Symposium on Haptic Interfaces for Virtual Envroment and Teleoperator Systems. Tsukuba: Picataway, 2007; 464-469.

#### 作者简介:

蒋再男(1982-) 男,博士研究生。主要研究方向:柔顺控制和 机器人遥操作。

Tel: 13936649362

E-mail: flyjzn\_2006@yahoo.com.cn

刘宏(1966-) 男,博士,教授,博士生导师。主要研究方向:空 间机器人技术、传感器技术和生物机电一体化技术。 Tel: 0451-86412330 E-mail: Hong, liu@dlr, de

#### (编辑:蔡斐,杨冬)